## Technical Bulletin

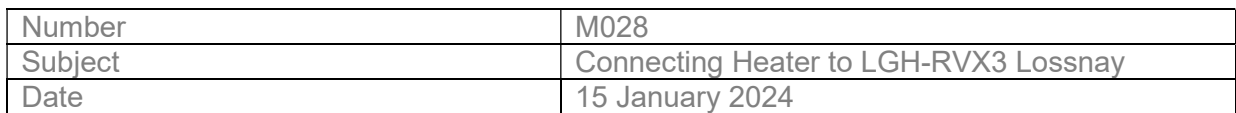

Connecting Heater to LGH-RVX3 Lossnay

When connecting Pre-Heaters or Re-Heaters to LGH-RVX3 Lossnay Units, please implement the following steps:

## PRE-HEATER

When using Pre-heater output signal, the wiring should be as shown by the following picture.

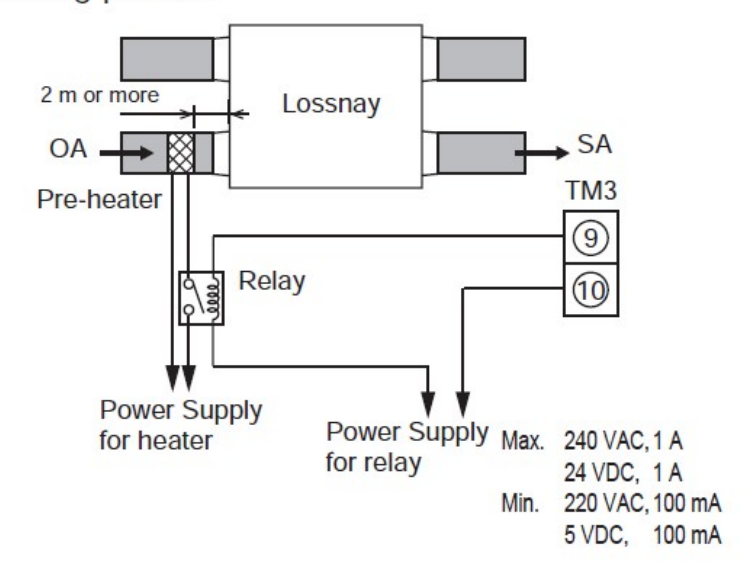

It is then necessary to program the PZ-62DR-E to implement the pre-heater output setting.

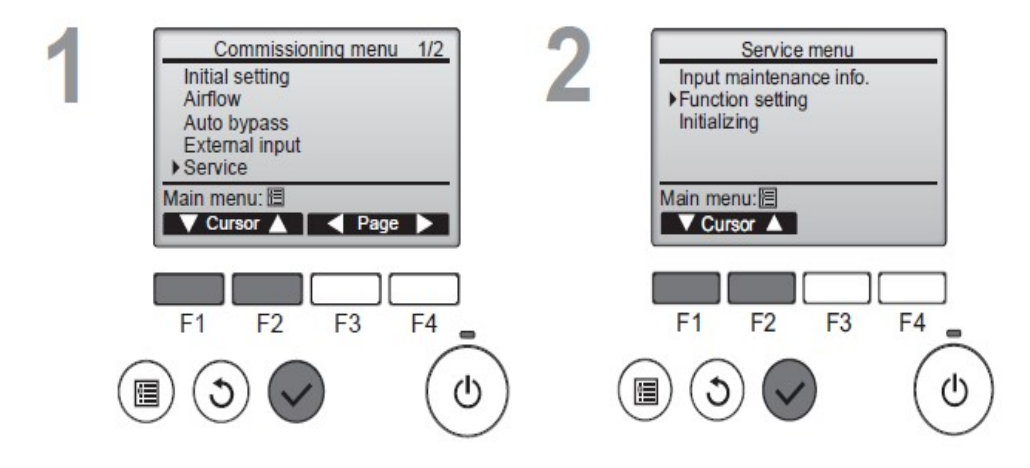

- 1. With controller switched off, select Service in Commissioning Menu.
- 2. In Service Menu, select Function Setting.

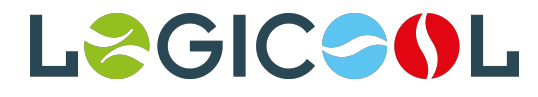

## Technical Bulletin

3. Select the Lossnay Address & Function from table below & press "Set"

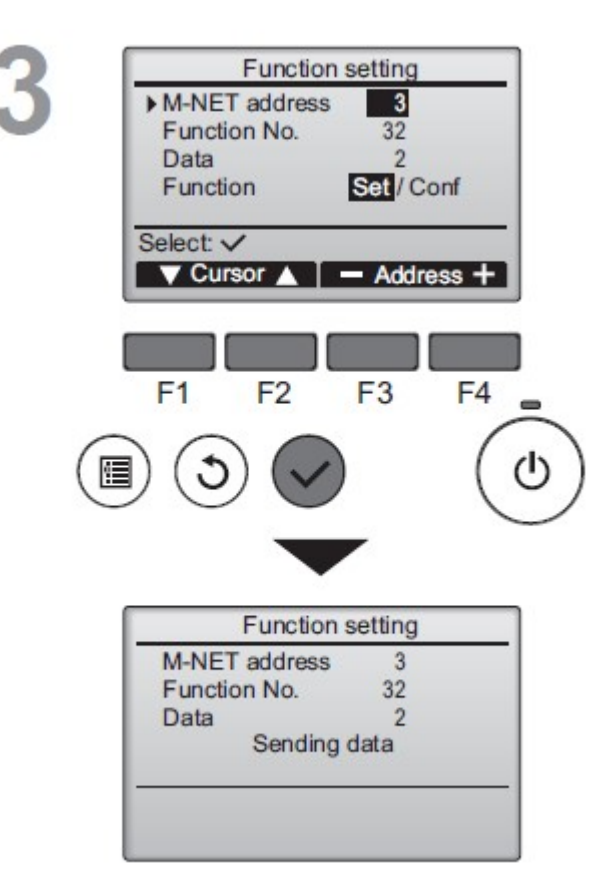

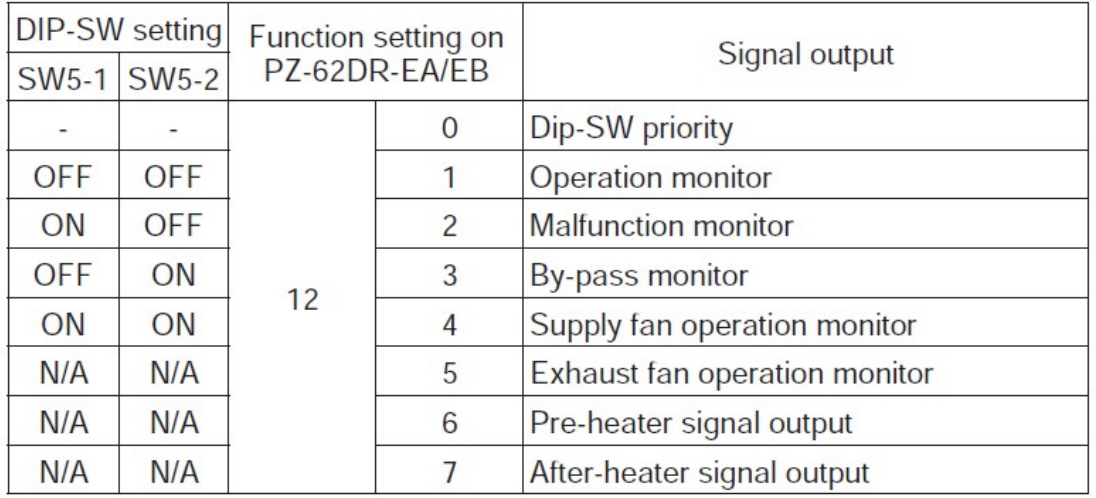

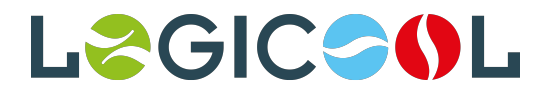

4. Pre-Heater output starts 10 seconds after supply fan starts. Fan continues to operate 3 min after stopping the unit. Lossnay begins Pre-Heater output when ambient temp is 0°C or less, and stops output when ambient temp is 15°C or more. Lossnay will also stop the output at regular intervals (every one hour). To change "ON" temperature setting & duration of heater operation, set the following functions on the PZ-62DR-E:

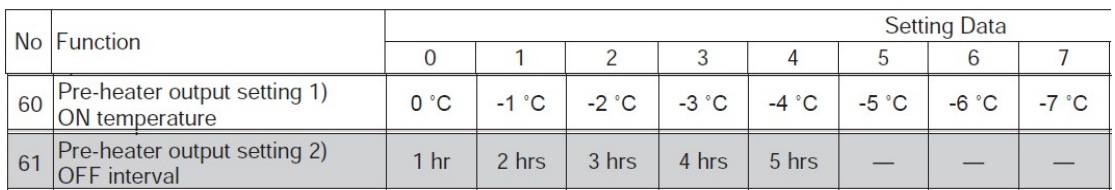

## RE-HEATER

When using After-heater output signal, the wiring should be as shown by the following picture.

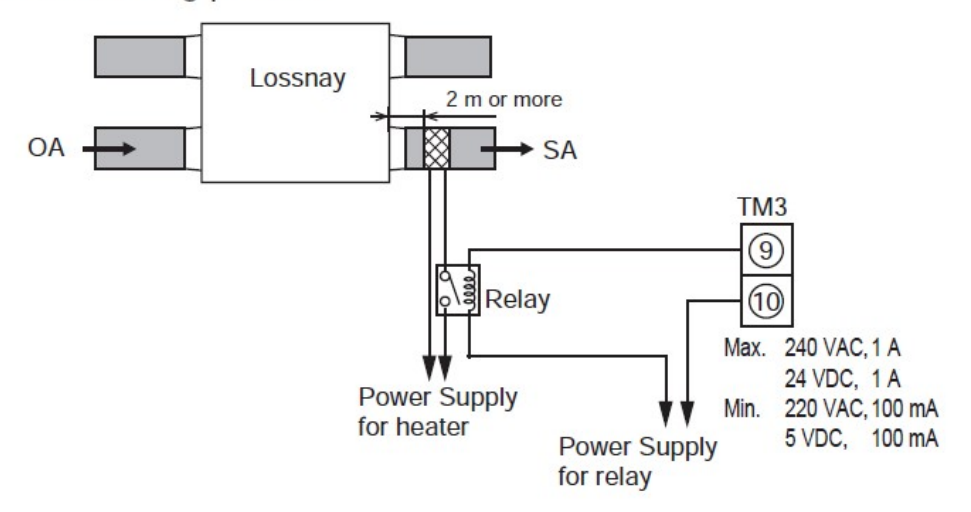

When using a Re-Heater follow all the above except set Function 12 on PZ-62DR-E to 7 as below:

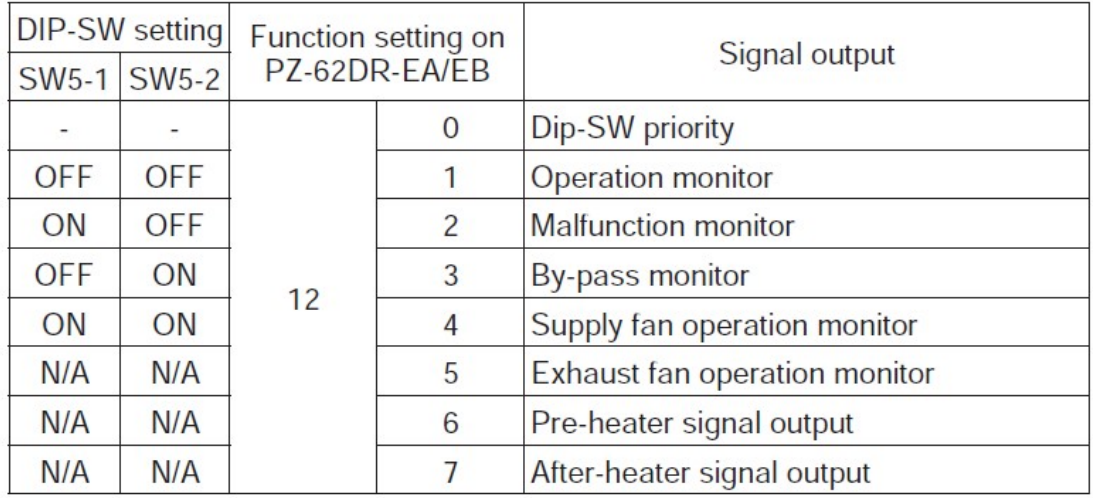

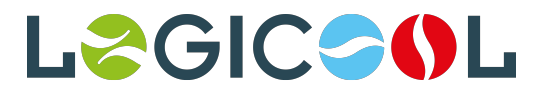